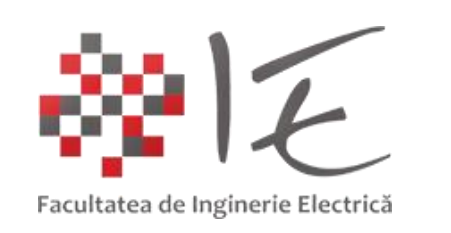

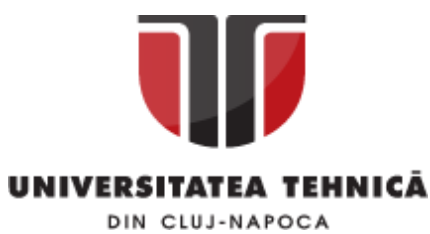

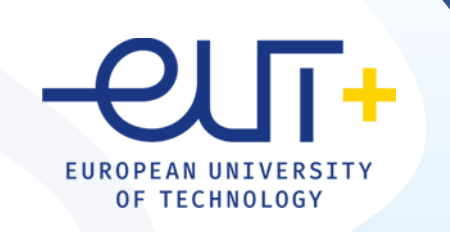

# PCLP 2

#### **Programarea calculatoarelor si limbaje de programare 2**

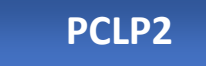

An I semestrul II

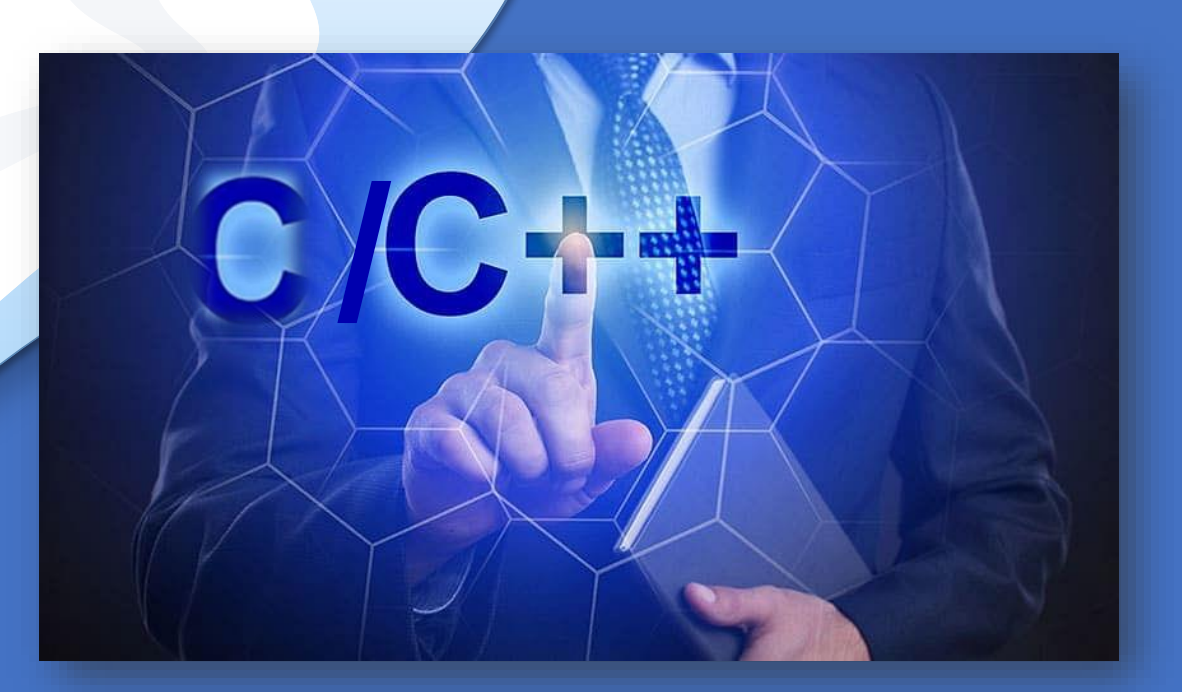

*"Coding is easy when you C it in action."*

# C/C++

### Cap. 5

### Alte tipuri de date structurate in C

#### 5. 1. Uniuni

❑ Definire. Exemple

❑ Accesul la elemente

❑ Initializarea elementelor

❑ Alocarea memoriei

❑ Pointeri la uniuni

❑ Tablouri de uniuni

- ❑ Transmiterea uniunilor catre functii
- 5. 2. Enumerari
- 5. 3. Tipuri definite de utilizator
- 5. 4. Campuri de biti

#### Uniuni-definire

3

### DEFINIRE

**Uniune**: variabila care **poate pastra, la momente diferite, obiecte de tipuri si marimi diferite in aceeasi zona de memorie**. Aceasta variabila va ocupa suficienta memorie ca sa poata stoca cel mai mare dintre tipurile din componenta ei.

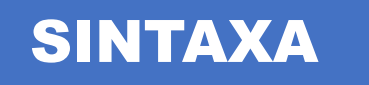

```
Declarare tip uniune:
union tip_uniune
   { tip var1;
     tip var2;
     …
    } ;
Declarare uniune:
union tip_uniune lista_variabile_uniune;
```
Declarare uniune intr-o singura instructiune: union tip\_uniune { tip var1; tip var2; …

} lista\_variabile\_uniune;

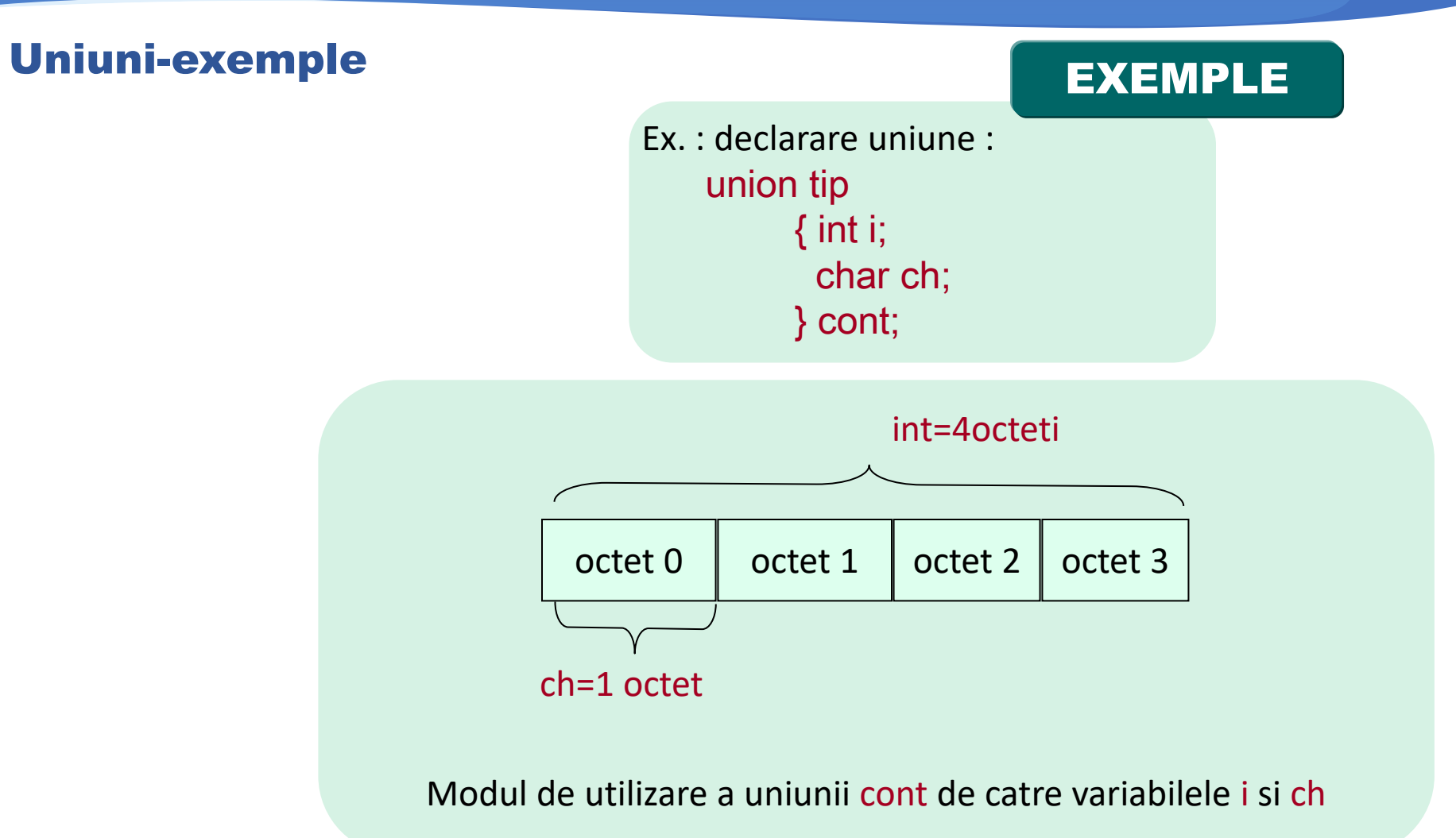

#### Uniuni-accesul la emente

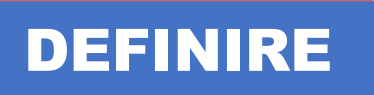

#### **Similar cu accesul la elementele unei structuri:**

Operatorul punct (.) : nume\_uniune.element Operatorul sageata (->) : pointer\_uniune-> element

#### EXEMPLE

Ex. 1: acces la elementele unei uniuni : union tip { int i; char ch; } cont; union tip \*p; p=&cont;

> cont.i=10; p->i=10; sau (\*p).i=10

#### Uniuni-accesul la emente

Ex. 2: definire uniune , initializare si afisare termeni #include <stdio.h> int main(void) { union { int a, b; } reunin; reunin.a =  $2$ ; printf("a=%d\n", reunin.a); reunin.b =  $4$ ; printf("b=%d\n", reunin.b); printf("a=%d\n", reunin.a); return 0; }

EXEMPLE

 $a=2$  $b = 4$  $a = 4$ 

#### Alocarea memoriei pentru structuri si uniuni

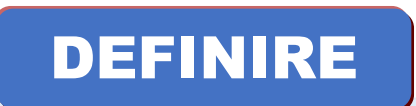

**Structuri** : zona de memorie ocupata >= **suma in octeti** a elementelor (Ex.1).

**Uniuni**: zona de memorie ocupata =**maximul octeti** ocupati de elemente (Ex.2).

#### EXEMPLE

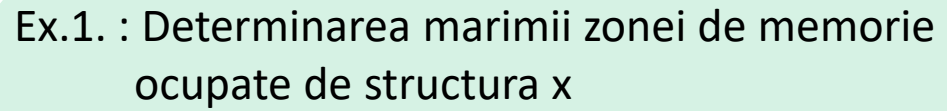

struct s

{ char ch; //1 octet int i; //4 octeti float f; //4 octeti } x;

```
Ex.2. : Determinarea marimii zonei de memorie 
      ocupate de uniunea y
union u 
  { char ch; //1 octet
     int i; //4 octeti
      float f; //4 octeti
  } y; 
1/ sizeof (y) = max(1,4,4)=4
```
7

#### Alocarea memoriei pentru structuri si uniuni

EXEMPLE

Ex. 1: definire uniuni si afisare dimensiune in octeti

```
#include <stdio.h>
int main()
{union test1 {int a,b;}} t;
union test2 \{int x; char y; \} r;union test3 \{int \arctan[10]; \text{char } z[10]; \} q;
printf ("sizeof(test1) = %d, sizeof(test2) = %d, sizeof(test3) = %d", sizeof(t), sizeof(r), sizeof(q));
return 0;}
```
Ce se afiseaza in urma executiei?

 $sizeof(test1) = 4$ ,  $sizeof(test2) = 4$ ,  $sizeof(test3) = 40$ 

8

#### Alocarea memoriei pentru structuri si uniuni

```
Ex. 2: definire tablouri uniuni si afisare dimensiune in octeti
#include <stdio.h>
int main()
{union test1 \{int a,b;\} t[10];
union test2 \{int x; char y;\} r[10];union test3 \{int arr[10]; char z[10];\} q[10];printf ("sizeof(test1) = %d, sizeof(test2) = %d,sizeof(test3) = %d", sizeof(t), sizeof(r), sizeof(q));
return 0;}
                                                                                         EXEMPLE
```
Ce se afiseaza in urma executiei?

```
\vertsizeof(test1) = 40, sizeof(test2) = 40, sizeof(test3) = 400
```
#### Alocarea memoriei pentru structuri si uniuni

#### EXEMPLE

Ex. 3: definire structura si uniune imbricate #include <stdio.h> int main() {struct tip {char name[10]; union { char sval[20]; int cod; } u; } tab[10]; printf ("%d", sizeof(tab)); return 0;}

Ce se afiseaza in urma executiei?

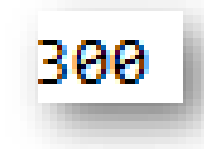

#### Alocarea dinamica a memoriei pentru uniuni

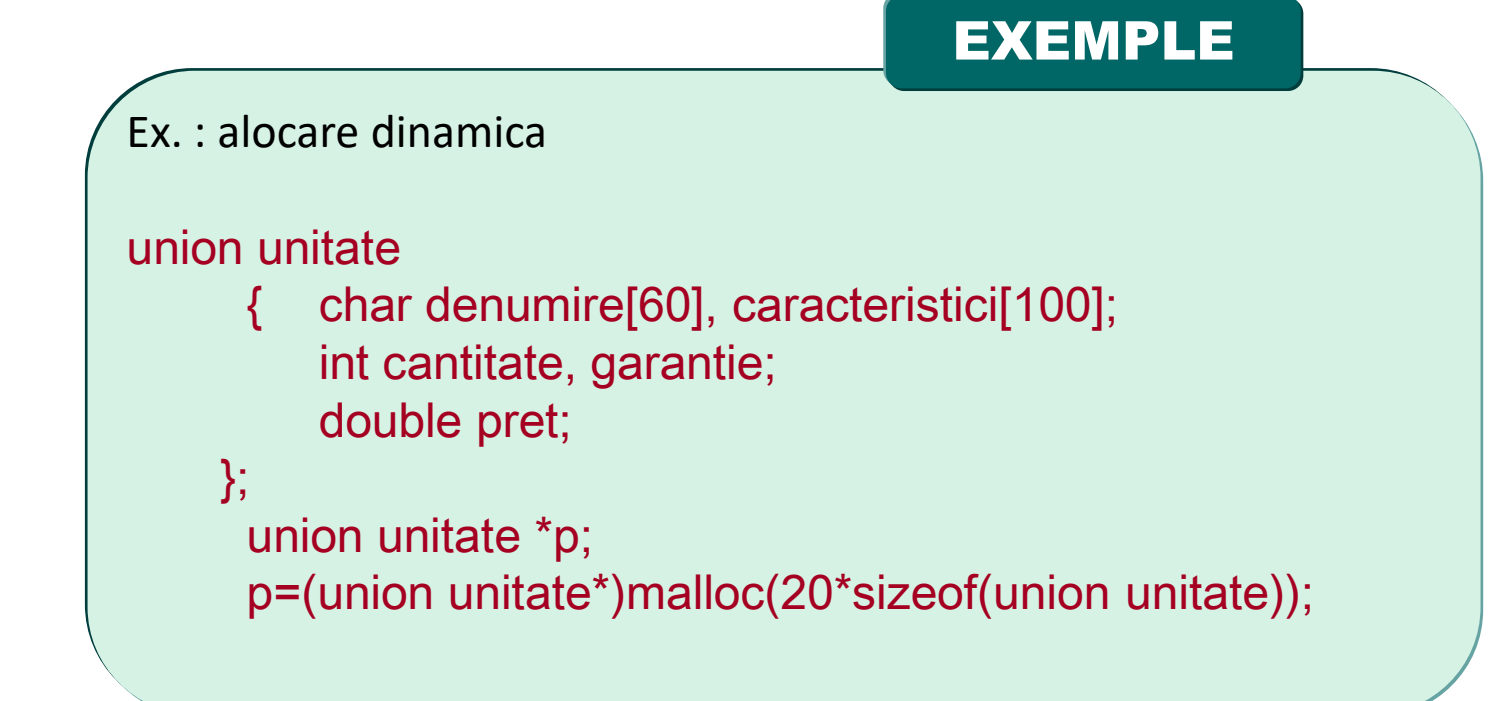

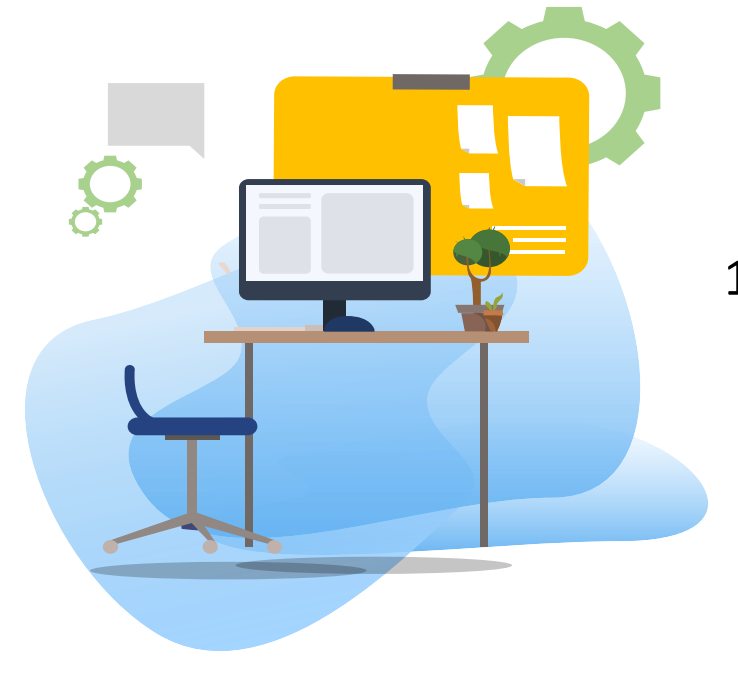

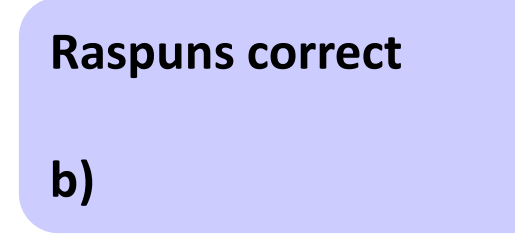

TEST

- 1 . Se considera urmatoarea secventa de instructiuni: struct unitate
	- { char denumire[60], caracteristici[100]; int cantitate, garantie; double pret;  $\}$ ; struct unitate \*p; p=(struct unitate\*)malloc(20\*sizeof(struct unitate));

Cat spatiu de memorie se aloca dinamic prin pointerul p, daca tipul char se reprezinta pe 1 octet, int si float pe 4 octeti, iar double pe 8 octeti (2p)?

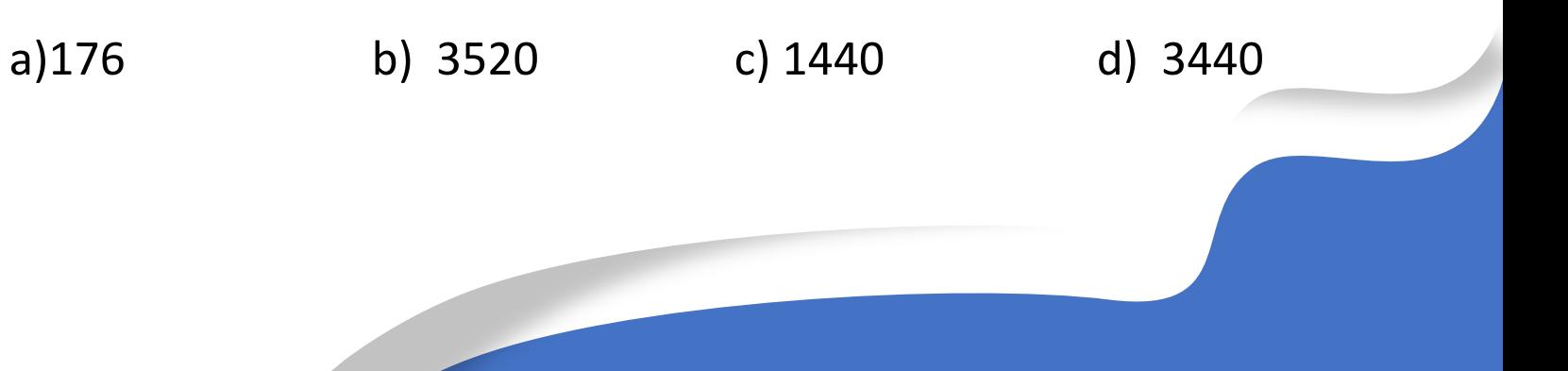

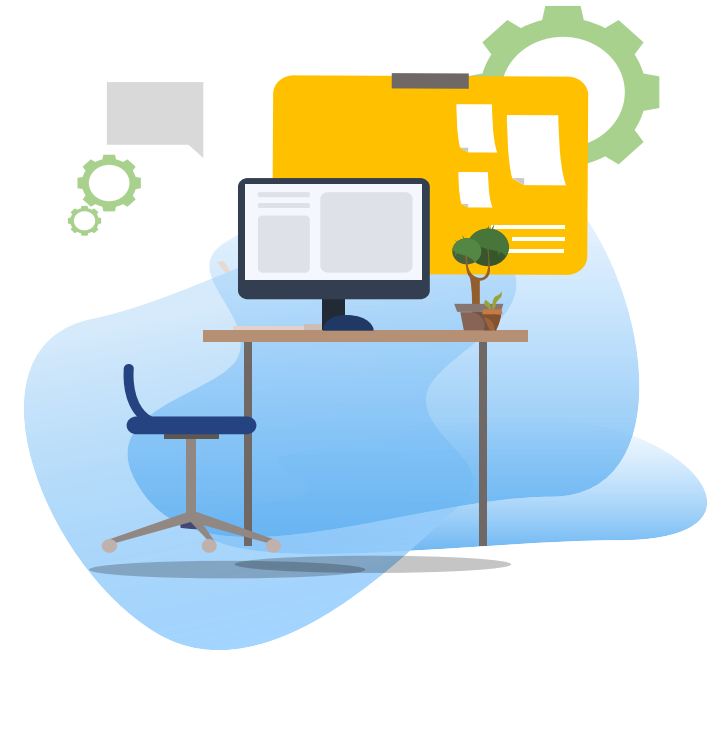

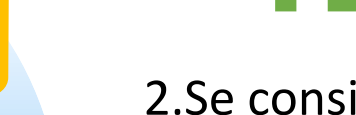

TEST

2.Se considera urmatoarea secventa de instructiuni: union unitate

{ char denumire[60], caracteristici[100]; int cantitate, garantie; double pret;  $\}$ ; union unitate \*p; p=(union unitate\*)malloc(20\*sizeof(union unitate));

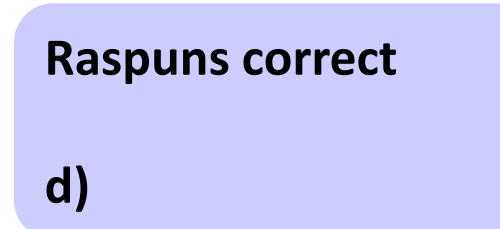

Cat spatiu de memorie se aloca prin pointerul p, daca tipul char se reprezinta pe 1 octet, int si float pe 4 octeti, iar double pe 8 octeti (2p)?

a)176 b) 3520 c) 100 d) 2000

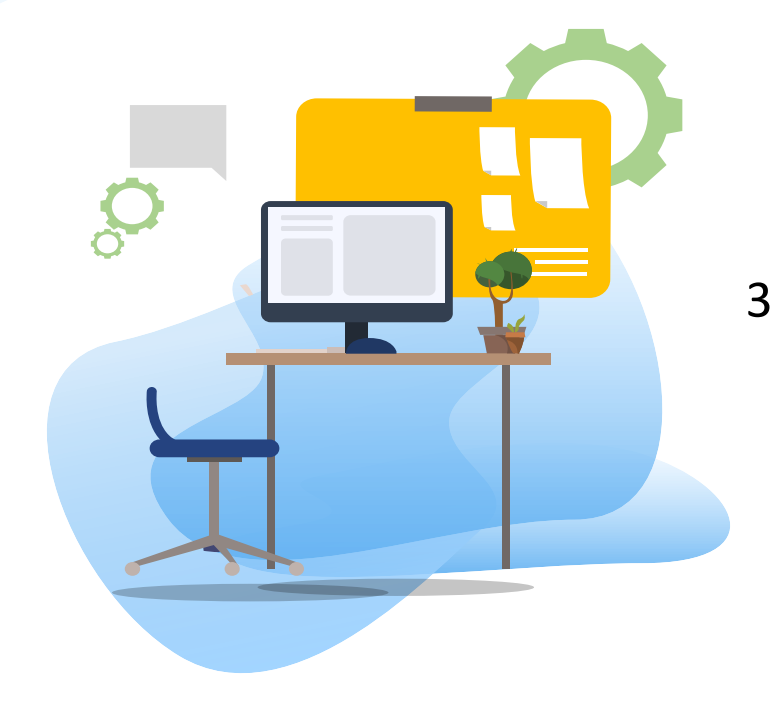

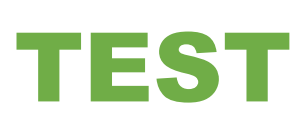

3. Se considera urmatoarea secventa de instructiuni: union unitate { char nume[60], adresa[50]; double nota[10]; }; union unitate p[10];

Cat spatiu de memorie se aloca prin p, daca tipul char se reprezinta pe 1 octet, int si float pe 4 octeti, iar double pe 8 octeti (2p)?

a)600 b) 1900 c) 800 d) 1200

**Raspuns correct c)**

Test

#### Declarare enumerari

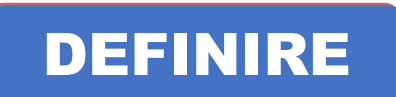

**Enumerare**: set de constante ce specifica toate valorile pe care le poate lua variabila de acel tip.

### SINTAXA

**Declarare enumerare:** similar cu declararea structurilor enum [nume\_enum] { lista enum separate cu virgula} lista\_variabile\_enum ; typedef enum [nume\_enum] {lista enum} nume\_tip;

- ❑ nume\_ enum este numele noului tip de date creat si este optional
- ❑ lista enum este considerata lista de constante de tip intreg, primul element din lista are valoarea 0, al doilea valoarea 1, s.a.m.d. , daca nu se initializeaza cu alte valori
- $\Box$  lista\_variabile\_enum este lista variabilelor de tipul nume\_enum
- **Efect**: se declara variabile de tipul enumerare , acest tip permitand definirea unei liste de contante intregi cu nume in vederea folosirii de nume sugestive pentru valori numerice.

#### Exemple

**EXEMPLE** 

Ex.1.: declarare variabila tip enumerare numita bani de tip monede enum monede {dolar,euro,leu,yen,forint } ; //declarare tip enumerare enum monede bani; //declarare variabila enumerare

Ex. 2.: declarare variabila tip enumerare numita logic de tip Boolean enum Boolean {false, true} logic; //false=0, true=1, //se poate utiliza in expresii conditionale: logic==false sau logic == true

Ex.3.: declarare variabila tip enumerare fara specificarea nume\_enum enum { ileg,ian,feb,mar,apr,mai,iun,iul,aug,sep,oct,nov,dec} luna ; //expresii echivalente: luna =3; luna=mar; (pentru ca mar=3) //sau enum {ian=1,feb,mar,apr,mai,iun,iul,aug,sep,oct,nov,dec} luna;

Ex.4.: declarare variabila tip enumerare utilizand operatorul typedef typedef enum { false, true} BOOLEAN; BOOLEAN logic;

#### Accesul la elemente

Direct , utilizand numele si nr. de ordine din lista de enumerare

Ex. : declarare variabila tip enumerare numita bani de tip monede enum monede {dolar,euro,leu,yen,forint } ; //declarare tip enumerare enum monede bani; //declarare variabila enumerare

instructiuni permise

 bani=leu; //echivalent cu bani=2 pentru ca leu=2 if (bani==forint) printf("Moneda este un forint") printf("%d, %d", dolar,leu); // va tipari valorile 0,2 EXEMPLE

#### Initializarea elementelor

**Implicit** elementele din lista enum sunt initializate cu valori pornind de la 0,1,…

**Initializarea elementelor cu alte valori** decit cele implicite se face utilizind semnul egal urmat de o valoare intreaga , modificandu-se si valorile elementelor ce urmeaza dupa valoarea initializata

```
Ex. : initializare elemente enumerare:
     enum monede
       {dolar,euro,leu=100,yen,forint } ; 
     enum monede bani;
     printf("%d, %d, %d,%d,%d", dolar,euro,leu,yen,forint); 
       // va tipari valorile 0,1,100,101,102
                                                    EXEMPLE
```
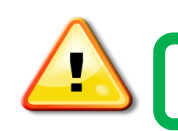

❑ Elementele din lista de enumerare nu sunt siruri de caractere ci sunt o eticheta pentru valori intregi!

#### Initializarea elementelor

#### EXEMPLE

```
Ex. : initializare elemente enumerare cu aceleasi valori:
 #include <stdio.h>
 enum State { Working = 1, Failed = 0, Freezed = 2 };
```

```
int main() {
```

```
 printf("%d, %d, %d", Working, Failed, Freezed);
 return 0;
```

$$
1, 0, 2
$$

Ex. : initializare elemente enumerare: #include<stdio.h> int main() { enum status {pass, fail, absent} stud1,stud2,stud3; stud1 =  $pass;$ stud2 = absent; stud $3$  = fail; printf("%d %d %d\n", stud1, stud2, stud3); return 0;}

#### Ce se afiseaza in urma executiei?

}

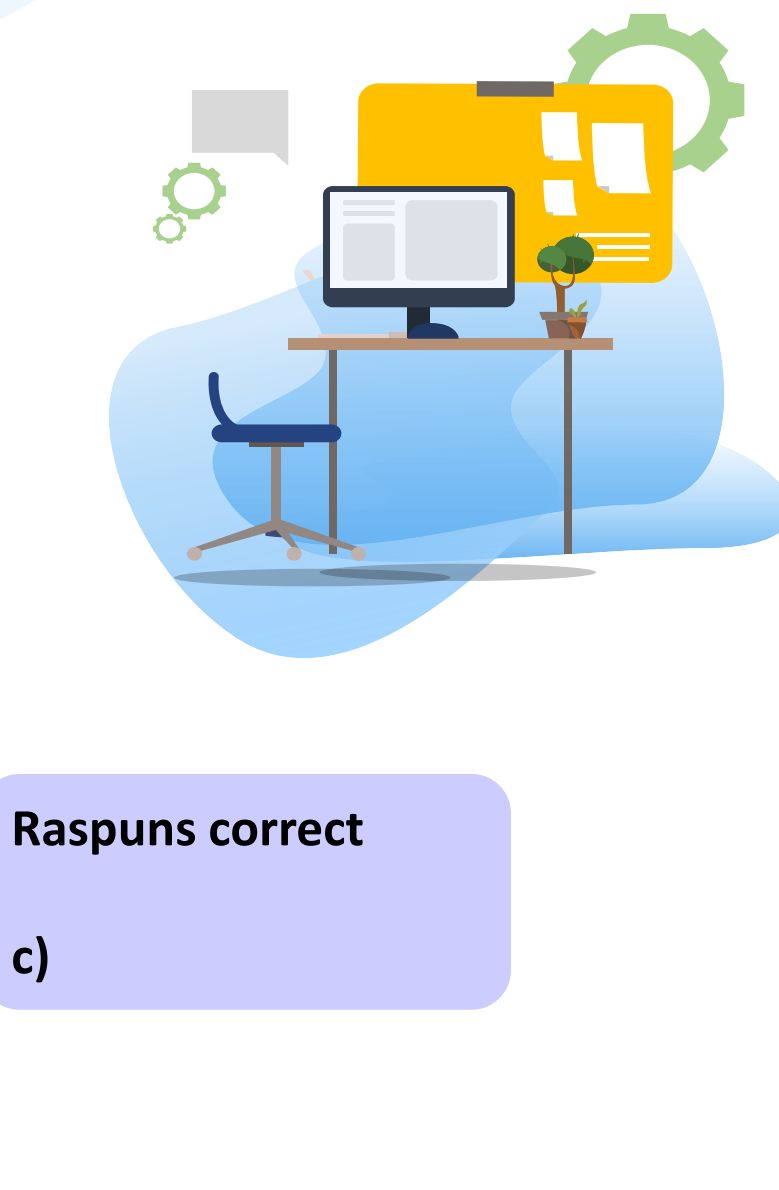

# TEST

1 . Considerand secventa de mai jos:

enum Culori {gri, alb, albastru, rosu}; struct calculator { char Den[10]; int Garantie; enum Culori Culoare; }; struct calculator PC={"PC HP 2856",3,gri}; struct calculator PC1,\*p; p=&PC; Indicati care dintre expresiile de mai jos nu este corectă?

a) PC1.Garantie= 2; b) PC1=PC; c) p. Garantie = 1;  $(*p)$ . garantie = 1; d) p->Culoare = alb;

# 5.3 Tipuri definite de utilizator

#### Operatorul typedef

### DEFINIRE

typedef tip nume\_nou tip = orice tip de date existent nume\_nou = numele nou dat tipului tip

#### EXEMPLE

Ex.1 : declaratie de tip float typedef float bilant; //bilant este un alt nume pentru tipul float bilant scadent; //se declara variabila scadent de tipul bilant adica float typedef bilant total; // total este un alt nume pentru tipul bilant adica pentru tipul float; total balanta;

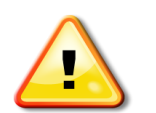

Nu se creeaza de fapt nici un tip nou de date , ci numai un nou nume pentru un tip de date existent.

### 5.3 Tipuri definite de utilizator

#### EXEMPLE

Ex. 2: declaratie de tip structura typedef struct data{ int zi; char luna[11]; int an;  $}$  dc; dc datan,dataa,\*p; p=&datan;

p->cod=17; Ex. 4: declaratie de tip structura typedef struct { double real; double imag; } complex; complex  $z, tz[10]$ ; z.real=1.5; tz[1].real=2.7; tz[1].imag=-1.;

Ex. 3: declaratie de tip uniune typedef union { char nume[40]; int urm; long cod;  $}$  zc; zc sir,\*p; p=&sir; p->nume[0]='A';

Ex. 5: declaratie de tip pointer typedef int \*POINTER; POINTER p, t[20]; //echivalent cu: int \*p,\*t[20];

Ex. 6: declaratie de tip tablou typedef double a[100] a nr; //nr va fi tablou de maxim 100 de elemente de tip double

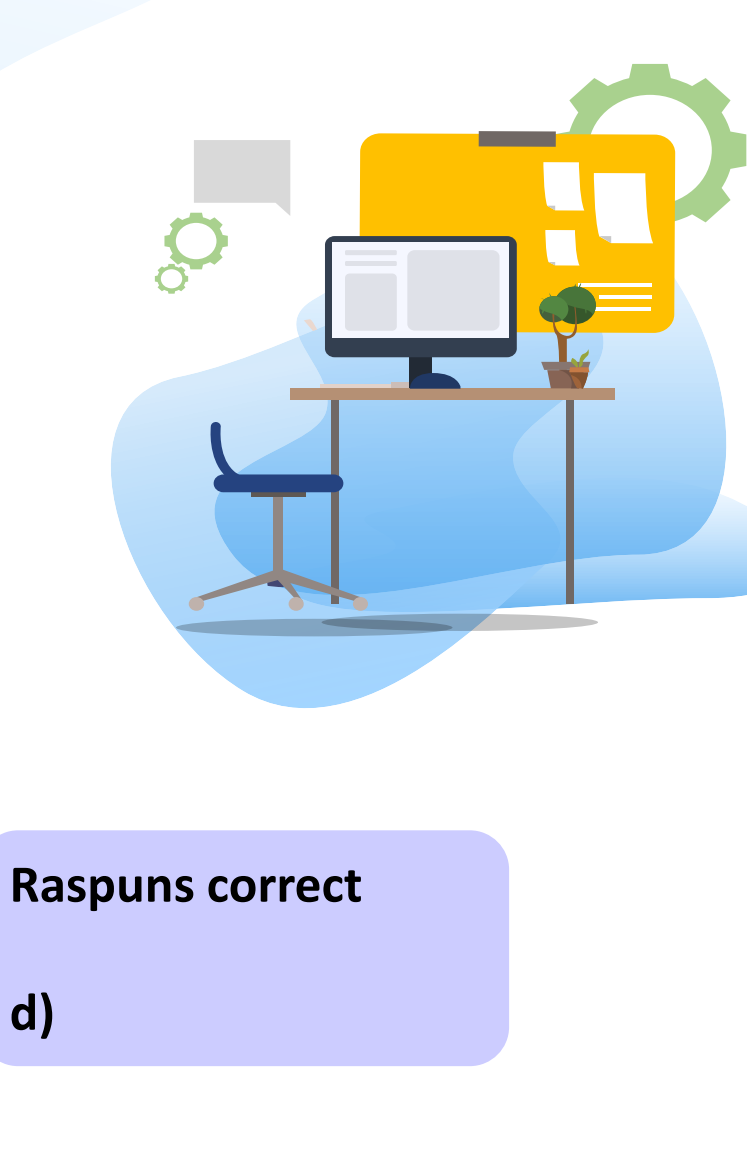

TEST

Se considera urmatoarea secventa de instructiuni:

typedef struct laptop

{ char denumire[20], caracteristici[20];

int cantitate, garantie;

double pret;

} unitate;

unitate \*p;

p=new unitate[100];

Cat spatiu de memorie se aloca dinamic prin pointerul p, daca tipul char se reprezinta pe 1 octet, int si float pe 4 octeti, iar double pe 8 octeti ?

a) 4600 b) 200 c) 560 d) 5600

### DEFINIRE

**Camp de biti:** este un element al unei structuri care cuprinde unul sau mai multi biti adiacenti. Efect: se pot accesa prin nume, unul sau mai multi biti dint-un octet sau cuvant. Campurile de biti se pot grupa formand o structura .

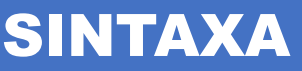

**Format declarare:** struct nume\_struct { tip nume1: lungime; tip nume2: lungime;

> … tip numeN: lungime; } lista\_variabile;

unde tip = tipul campului de biti ce poate fi int, unsigned sau signed. lungime = nr. de biti dintr-un camp

 $\Box$  Campul de biti permite accesul la un singur bit

- □ Campul de biti cu lungimea 1 trebuie declarat de tip unsigned (pentru ca un singur bit nu poate avea semn).
- ❑ Campurile de biti sunt utilizate frecvent pentru analiza intrarii echipamentelor hardware

#### Restrictii de utilizare a variabilelor de tip camp de biti

❑ Nu se poate obtine adresa unui camp de biti cu operatorul &  $\Box$  Nu pot fi utilizate intr-un tablou

```
Ex.1 : camp de biti utilizat in cadrul unei structuri
```

```
struct angajat {
  struct adr adrese ;
  float salar ;
  unsigned impozit:1 //impozit rezultat
};
```

```
unsigned activ: 1 //statut angajat: activ sau intrerupt
unsigned orar: 1 //plata orara sau lunara
```
EXEMPLU

Se defineste o inregistrare intr-o baza de date despre un angajat care foloseste numai un octet pentru a pastra 3 informatii:

```
❑ statutul angajatului,
```

```
❑ daca e platit la ora sau cu salar lunar
```

```
❑ modul in care se calculeaza impozitul (prestari servicii/carte de munca)
```
### SINTAXA

Similar cu accesul la elementele unei structuri utilizand : nume\_struct.nume\_camp

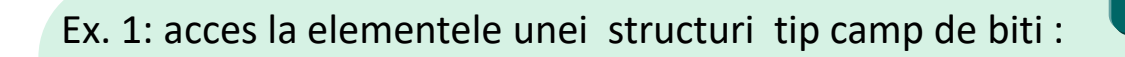

struct campbit { unsigned a:1; unsigned b:4; unsigned c:6; } A; A.a=1;

#### EXEMPLU

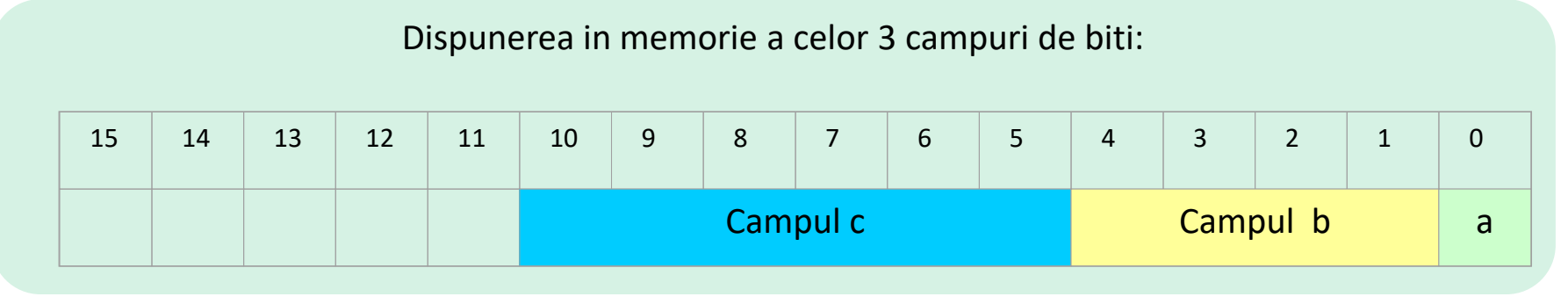

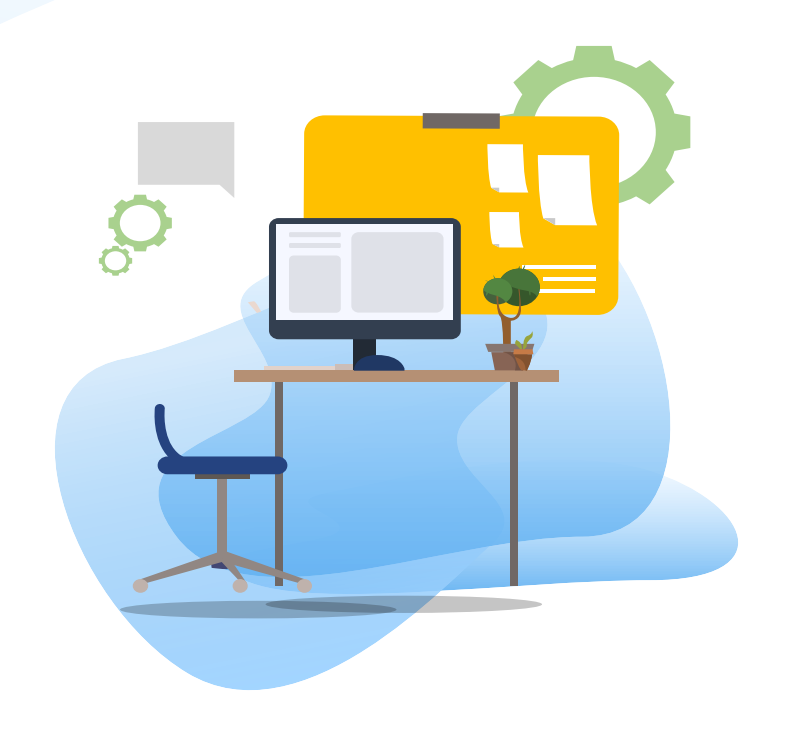

# TEST kahoot

Pentru login, introduceti codul afisat pe ecran, in browser la adresa:

# **[http://kahoot.it](http://kahoot.it/)**